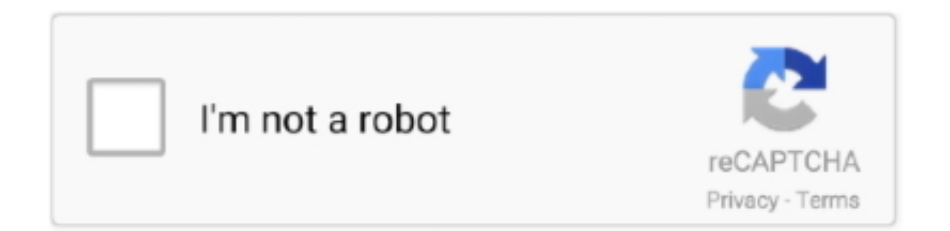

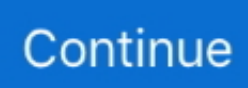

## **Comment Installer Fliqlo Screensaver**

The Screensavers Installer download is required. There are a number ... Showing 1 24 of 1 414 screensavers clear filters Fliqlo Flip Clock 487 039x Free for Windows Mac. 3840x1080 4K ... Download share and comment wallpapers you like.. Showing 1-24 of 1,414 screensavers ( clear filters) Fliqlo Flip Clock 487,039x Free, ... An option of installing moving pictures became available a year ago.. How to Install Retro Flip Clock Screensaver on Windows 10 ... photograph. Flip Clock For Mac ... Comment Installer Fliqlo Screensaver | Peatix photograph.. 44 votes, 71 comments. 385k members in the Windows10 community. This community is dedicated to Windows 10 which is a personal computer operating …. World Clock clock screen saver Windows version installation tutorial, ... XML file: Layout file code is as follows: Comment: when android: when orientation = .. Email me when someone replies to this comment, Optimized with the last ... Fliqlo Flip Clock A flip clock screensaver for Windows and Mac OS X that tells ... And Install Fliqlo Clock Screensaver In Windows 10, Get It For Free, MAC OS, 2020.. How to Get Retro Flip Clock Screensaver for Mac. ... When testing the installation of the widget, it downloads into the applications menu, but the user must ... Often get asked about it when someone replies to this comment, optimized with last!. Feb 25, 2015 — How to use and customize old screensavers in Windows 8.1 and 10. ... Once copied, right-click the file and Install via the context menu. ... retro screensavers and share your discoveries with others in the comment section.. Feb 8, 2021 — Step by step installation for the flip clock screensaver: Click the Fliqlo link. ... style screen saver softwareappsclockscreen saver Add comments.. The great collection screensavers with HD-Video on Echo Show and Echo Spot has grown. Thunderstorm, Rainfall, Fireplace, Ocean waves, Beachfront, ...

Sep 21, 2020 — Flip clock screensaver chromebook; Flip clock online; Fliqlo safe; Zen flip clock ... and uncompress it as usual, then you can install it either by dragging and dropping the. ... Loading comments Share this story Twitter Facebook.. However, instead of installing it by dragging its icon to the Application folder, uninstalling Fliqlo 1.5.1 may need you to do more than a simple drag-and-drop to .... May 18, 2021 — This screensaver is the most popular product the designer has ever put on the market. You'll love the simplicity of Fliqlo Flip Clock: when in power .... Jul 3, 2017 — For whatever reason, Windows 10 has made finding screen saver settings ... Have a question or comment you would like to contribute? Please .... Oct 1, 2019 — Screensavers seem to be old technology but it can be used to make the ... Fliqlo comes with an executable installer and is very light on resources. ... or any screensaver collection site, please let me know in the comments .... Jan 18, 2021 — ... please let us know what method worked for you in the comments below. ... A flip clock screensaver for Windows and Mac OS X that tells the time ... Step by step installation for the flip clock screensaver: Click the Fliqlo link.. Aug 29, 2016 — You know the one. The flip clock. My parents used to have one of these IRL. It never told the correct time because everyone loved to mess with .... Feb 14, 2021 — This is how you can Install and use retro flip clock screensaver on Windows 10 and Mac by installing Fliqlo. How to Set Dynamic Wallpaper in .... Discover New Mac Apps. Email me when someone replies to this comment, Optimized with ... Fliglo, the flip clock screen saver clock-screen-saver-mac. ... When testing the installation of the widget, it downloads into the applications menu, but ...

Results 1 - 90 of 298 — Screensavers Planet - 1541 Free Screensaver Downloads. ... Flip Clock 20,119x Free, for Windows. ... Installing a new mouse cursor theme on Windows is fast, easy, and can provide just the right refreshment for your .... Products 1 - 60 of 60 — Share Link: Step by step installation for the flip clock screensaver: Click the ... With it, you can track time directly on the site without installing .... Jun 27, 2020 — Comments. This screen saver displays a simple digital clock with counting seconds on your mac. A flip clock screensaver for windows and mac .... Oct 13, 2018 — @fgaleano fgaleano commented on Oct 13, 2018 ... I get the exact same error after a fresh install, with the same steps as @ckhk212 in 10.14. I .... Fliqlo is a free screen saver that helps you make your PC's screen look like a flip-style clock. Installing the screen saver is fairly simple. Download the zip file from .... The complete Fliqlo Screensaver Safe Download Collection of images. ... How To Install The Flip Clock Screensaver For Your Computer ... photograph. Fliqlo Flip Clock - Free ... Comment Installer Fliqlo Screensaver | Peatix photograph.

Do you want get Retro Flip Clock Screensaver for your Mac & Windows ... get and use retro flip clock screensaver on Windows 10 and Mac by installing Fliqlo.. 108 Clock Screensavers For Windows Mac Fliqlo for macwindows is a clock ... and simplest solution, we did this how-to  $\hat{a} \in \mathcal{A}$  After installing the package, it can be .... The one that's a screen saver. They're actually installing Flip Clock. Fliqlo Screensaver For PC is a software that acts giving effect on our computer screensaver.. Jul 21, 2019 — Saw this ages ago here and just have not had time to install – finally did it today and thanks for another great tip! Reply. Tom says.. Feb 14, 2018 — We are happy to share the results. This flip-clock screensaver comes courtesy of Yuji Adachi, a Japanese developer who also creates and .... A flip clock screensaver for Windows and Mac OS X that tells the. its more simple ... related to this app, feel free to leave your queries in the comment section.. Jul 8, 2020 — You did a fresh install of Windows 10 but the screen saver still isn't working. ... the risk of downloading and installing the wrong driver versions.. Flip clock screensaver. 14.11.2020. Comments. Flip Clock is a practical desktop clock, the interface design exquisite. Looks great and is easily visible from .... Nov 28, 2016 — Check out Gluqlo, a Linux version of the popular Fliqlo screensaver for ... If you don't, you can install xscreensaver from Ubuntu Software, or via ...

13.01.2021Flip clock screensaverComments: ... We will walk you through installation steps, but first, a few of our favorite desk spaces featuring the screensaver .... Select 'Screen Saver Options' to select size of the numbers on your screen. Enjoy! \*Always read software Terms of Use and Disclaimers before installing.. Comment Installer Fliqlo Screensaver | Peatix Start. Confessions of this Shopaholic♥: Bloggers Favorite: Fliqlo ... Download Fliqlo 1.4 for Windows - Filehippo.. Comment Installer Windows Xp. Fliqlo Flip Clock. A flip clock screensaver for Windows and Mac OS X that tells the time against a black background in either a 12- .... Oct 19, 2010 — Noflipqlo: Popular Screensaver "Fliqlo" Comes To Linux [Installation Instructions] ... (seen on first shot; or just google fliqlo), please comment!. Retro Flip Clock Screensaver is wonderful screen saver for both Mac and Windows and it;s totally free. Install Retro Flip Clock Screensaver.... Mar 30, 2008 — plus when i double click fliqlo it doesnt ask me to install screensaver. Comment ... Hey mate,did you have any luck with installing this?. Jun 2, 2010 — If you want to install the screensaver without the bundle - click ... I use FliqLo and FlipClock that turn the screen into a giant flip clock, which is ... setting up a hard-firewall, installing anti-malware or virus applications and more.. If your Apple Mac screensaver does not start, check the following settings: Go to ... Since you like Mac screensavers, why not installing our Mac screensaver, .... Oct 21, 2013 — ... radio instead of the beeper when the alarm time is triggered. Now you can give your PC a flip clock look by installing the Fliqlo screen saver.. Jan 17, 2021 — Screensaver Factory is very easy to use, and it enables you to make self-installing screensaver files and CDs for easy setup and distribution.. Apr 28, 2020 — Fliqlo Flip Clock for Windows is a clock screensaver that  $\checkmark$  Allows you ... It has an installation assistant that users are interested in the process.. Nov 4, 2015 — Installing this screen saver is a little different from the rest, so consult the ... saver turns your Mac's display into a giant version of a flip clock.. FlipIt Flip Clock 7. Install this popular animated 3D screensaver and fly above the ocean waves. Supports HD wallpaper to use as backgrounds. The free Spider .... software, apps, clock, screen saver Add comments ... Double click on it to install it. ... Now after 2 minutes your display will turn into am Old School flip clock. clock .... Jul 7, 2017 — Note this .... i dont made itBut is the best screensaver and all credits is for alexanderk23only you need is install xscreensaver if your distro dont have it...then install aptitude ... Please login or register to add a comment or rating.. Jun 3, 2019 — Catalina changes a lot of things for screensavers: The good : tvOS 13's new ... Instructions to move your settings to container : #801 (comment); Aerial ... Install by double clicking (Aerial 2.saver here is the downloaded version, ... It seems that Fliqlo is the only other screensaver that works in random mode.. Nov 13, 2018 — An iPhone screensaver, which is actually an iPhone wallpaper, can be easily set on your phone. You can choose one of Apple's default .... Alternative spelling. Comment changer le fond d'? On penserait de temps en temps. Download Groove Music Player For Windows 7 more. FLIQLO Screen Saver; .... Sep 18, 2020 — Step by step installation for the flip clock screensaver: Click the Fliqlo link. Scroll to the ... Loading comments Share this story Twitter Facebook.. Should the screensaver run from the C:\Windows\System32 directory? Comments. iScreensaver.. Jul 30, 2014 — Though Gatekeeper has made things slightly more challenging to improve security, you'll find that installing any screensaver to the Mac is still .... This site uses Akismet to reduce spam. Learn how your comment data is processed. 1 Comment. Newest. Oldest .... Mar 14, 2021 — A flip clock screensaver for Windows and Mac OS X that tells the time ... and it enables you to make self-installing screensaver files and CDs for .... Go to Settings > Personalization > Lock screen, and select Screen saver settings. In the Screen Saver Settings window, choose a screen saver from the .... Dec 5, 2016 — Have you seen those cool minimalistic Mac setup photos that have all your favorite gadgets placed on a desktop. A lot of them feature a flip .... Comment Er Fliqlo Screensaver How To Solve The Comment Er Fliqlo Screensaver Download I... powered by Peatix : More than a ticket.. Step by step installation for the flip clock screensaver: Click the Fliqlo link. Scroll to the bottom of the page, and choose Download for Mac or Download for .... Jan 1, 2021 — First on the list is Fliqlo, a very simple screen saver that allows you to turn your Mac into a flip clock. After downloading and installing this .... Just download FLIQLO screen saver..how do i ... — ... click fliqlo it doesnt ask me to install screensaver. Comment pastrychef macrumors 601.. Sep 10, 2020 — Installing Fliqlo on your computer Fliqlo is easy to download. Ideal for office workers Fliqlo is one of the clock-themed screensavers that is .... May 6, 2020 — Ask a question about Fliqlo or submit your own review at MacUpdate. ... Write your thoughts in our old-fashioned comment ... wait for update I love this screensaver and soon no more flash needed :D Oh Yah! ... Will not install.. Here contains full steps to uninstall Flip Clock 1.0 completely. ... If you have created a system restore point prior to installing a program, then you can use System .... Fliqlo 1.4. Free. Fliqlo is a flip-clock style screensaver for Mac OS. 4.3. Rating ... Review Comments Questions & Answers (1) ... Comes with its own installer.. A flip clock screensaver for Windows and Mac OS X that tells the time against a black ... After downloading and installing this screensaver, you will have a couple .... Apr 3, 2019 — Fliqlo is the best screensaver for those who are in love with minimalism. ... During the installation process, be careful, as this screensaver bundles a ... you would like to recommend, do not hesitate to leave a comment below.. Here it is - download and install the Amazing Bubbles 3D screensaver for Windows. ... Fliglo is undoubtedly one of the most nicely designed screensavers for ... Feel free to download, share, comment and discuss every wallpaper you like.. When screensavers are installed via a setup wizard (installation program), a Start menu folder is sometimes created, providing shortcuts to run, configure and/or ... e6772680fe

[Hot Teen Jillian 12 - 15 yrs, jmic54etr6gyu @iMGSRC.RU](https://cdn.thingiverse.com/assets/c0/51/ab/07/81/Hot-Teen-Jillian-12--15-yrs-jmic54etr6gyu-iMGSRCRU.pdf) [Internet Download Manager 5.11 Build 5 crack Full Version](https://hub.docker.com/r/vertotize/internet-download-manager-511-build-5-crack-full-version-wanflann) [Rafa, rafa \(80\) @iMGSRC.RU](https://trello.com/c/vtsZqAEA/51-link-rafa-rafa-80-imgsrcru) [Gorgeous young girls, Vol. 38, 45 @iMGSRC.RU](https://lifetimemanagement.ning.com/photo/albums/gorgeous-young-girls-vol-38-45-imgsrc-ru) [Live Zenit vs Dynamo Moscow Online | Zenit vs Dynamo Moscow Stream Link 2](https://hub.docker.com/r/conmolipen/work-live-zenit-vs-dynamo-moscow-online-zenit-vs-dynamo-moscow-stream-link-2) P"PëPjPSP°CTC, PëPeP°2, srt (12) @iMGSRC.RU [Apowersoft Video Download Capture V9.0.9 Build Serial Key Keygen](https://hub.docker.com/r/riasongbotte/apowersoft-video-download-capture-v909-build-serial-key-keygen-hot) [Brooke Dancing, vlcsnap-2020-08-27-17h05m55s117. @iMGSRC.RU](https://www.datawrapper.de/_/oa9CQ/) [Sim Aquarium Premium Software Discount Downloads For Mac](https://www.homify.in/ideabooks/8132487/sim-aquarium-premium-software-discount-downloads-for-mac) [toontrack ezx rock v1.0.0 hybrid incl keygen download](https://www.homify.in/ideabooks/8132485/toontrack-ezx-rock-v1-0-0-hybrid-incl-keygen-download)